# Submitting Your Thesis or Dissertation

## Welcome to Emory ETDs!

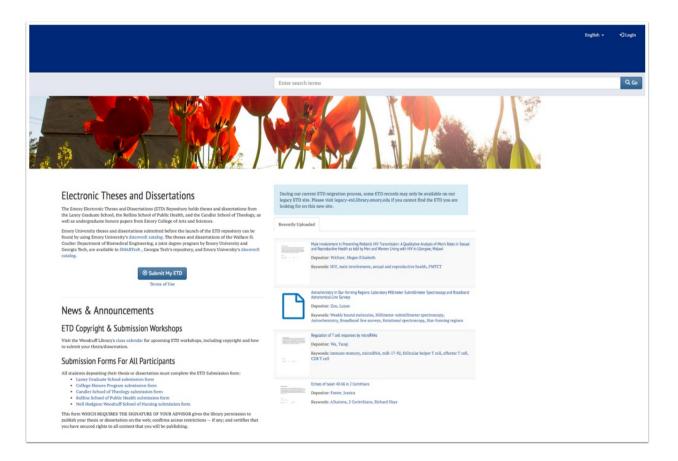

## Step 1. LOG IN

LOGIN to the system using the top right-hand corner OR the "Submit My ETD" button to BEGIN the submission process.

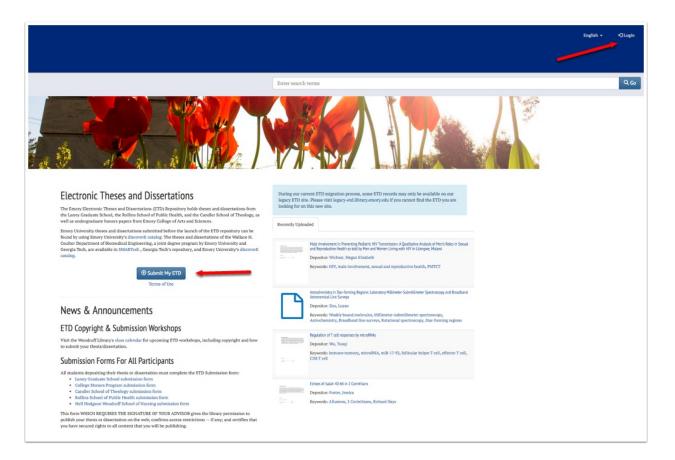

## Step 2. SIGN IN with your Emory NetID and password.

| Network ID                              |                                                                                                    |
|-----------------------------------------|----------------------------------------------------------------------------------------------------|
| EmoryStudent                            | Login is Emory's authentication tool for logging in<br>questions, problems, or comments about Login, pl |
| Password                                | 7777 or the Emory Healthcare Call Center at (404)<br>http://help.emory.edu/.                            |
| ••••••••••••••••••••••••••••••••••••••• |                                                                                                    |
| Login<br>Forgot Password?               |                                                                                                    |

## Step 3. COMPLETE TOP EIGHT TABS to create your work.

Click on each TAB, complete the fields, save your work to continue to the next tab.

|      | Y   Electronic Theses<br>→ and Dissertations                                                                          |                         |       |
|------|----------------------------------------------------------------------------------------------------|-------------------------|-------|
| HOME | [                                                                                                    | Enter search terms Q Go | All - |
|      | Successfully authenticated from Emory NetID account.                                                                  | ×                       |       |
|      | Submit Your Thesis or Dissertation                                                                                    |                         |       |
|      | About Me My Program My Advisor My ETD Keywords                                                                        | My Files Embargo Submit |       |
|      | About Me<br>It's time to submit your thesis or dissertation! Let's begin with some basic information.<br>Student Name |                         |       |
|      | Last Name, First Name                                                                                                 |                         |       |
|      | Select a School                                                                                                    | ٥                       |       |
|      | Graduation Date Select a Graduation Date                                                                              | ¢                       |       |
|      | Post-Graduation Email                                                                                                 |                         |       |
|      | name@example.com Save and Continue                                                                                    |                         |       |

## Step 4. ABOUT ME TAB.

Fill out the fields with some basic information about you.

Tip: Use Last Name, First Name format.

Tip: Add a Non-Emory email address -- that you intend to keep and check --

so the system can send embargo notifications.

|                         | My Program                 | My Advisor            | My ETD             | Keywords | My Files | Embargo | Submit |  |
|-------------------------|----------------------------|-----------------------|--------------------|----------|----------|---------|--------|--|
| About Me                |                            |                       |                    |          |          |         |        |  |
| It's time to submit you | ir thesis or dissertation! | Let's begin with some | basic information. |          |          |         |        |  |
| Student Name            |                            | and begin man bonne   |                    |          |          |         |        |  |
| Student, Emory          |                            |                       |                    |          |          |         |        |  |
| School                  |                            |                       |                    |          |          |         |        |  |
| Laney Graduate So       | chool                      |                       |                    |          |          |         |        |  |
|                         |                            |                       |                    |          |          |         |        |  |
| Graduation Date         |                            |                       |                    |          |          |         |        |  |
| Graduation Date         |                            |                       |                    |          |          |         |        |  |
|                         |                            |                       |                    |          |          |         |        |  |

Step 5. *GREEN* CHECK confirms a completed tab and enables you to move to the next tab.

| About Me 🛇               | My Program               | My Advisor    | My ETD | Keywords | My Files | Embargo | Submit |    |
|--------------------------|--------------------------|---------------|--------|----------|----------|---------|--------|----|
| My Program               |                          |               |        |          |          |         |        |    |
| ity Flogran              |                          |               |        |          |          |         |        |    |
| Tell us a little bit mor | e about the specifics of | your program. |        |          |          |         |        |    |
| Department               |                          |               |        |          |          |         |        |    |
|                          |                          |               |        |          |          |         |        | ÷  |
| Degree                   |                          |               |        |          |          |         |        |    |
| Select a Degree          |                          |               |        |          |          |         |        | \$ |
|                          |                          |               |        |          |          |         |        |    |
| Submission Type          |                          |               |        |          |          |         |        |    |

## Step 6. MY PROGRAM TAB.

Use the dropdowns to fill out the fields with the specifics of your program.

| About Me 오              | My Program 👁              | My Advisor    | My ETD | Keywords | My Files | Embargo | Submit |    |
|-------------------------|---------------------------|---------------|--------|----------|----------|---------|--------|----|
| 14 D                    |                           |               |        |          |          |         |        |    |
| My Program              | n                         |               |        |          |          |         |        |    |
| Tell us a little bit mo | re about the specifics of | your program. |        |          |          |         |        |    |
| Department              |                           |               |        |          |          |         |        |    |
| Film and Media          | Studies                   |               |        |          |          |         |        | ÷  |
| a man and media         |                           |               |        |          |          |         |        |    |
| Degree                  |                           |               |        |          |          |         |        |    |
|                         |                           |               |        |          |          |         |        | \$ |
| Degree                  |                           |               |        |          |          |         |        | ¢  |

## Step 7. MY ADVISOR TAB.

Provide details about your committee chair or committee members.

## Tip: Use Last Name, First Name format.

If person is not affiliated with Emory, select 'Non-Emory' and enter their affiliation.

| About Me 👁                | My Program 👁           | My Advisor          | My ETD                  | Keywords                | My Files               | Embargo                 | Submit                  |                           |
|---------------------------|------------------------|---------------------|-------------------------|-------------------------|------------------------|-------------------------|-------------------------|---------------------------|
| Advisor                   |                        |                     |                         |                         |                        |                         |                         |                           |
| lease provide some de     | tails about the people | who supervised your | submission. If your com | mittee chair, thesis ad | visor, or committee me | mbers are not affiliate | d with Emory, select 'N | on-Emory' and enter their |
| rganization.              |                        |                     |                         |                         |                        |                         |                         |                           |
| hair and Com              | mitee Member           | s                   |                         |                         |                        |                         |                         |                           |
| Committee Chairs' Affilia | -                      |                     |                         |                         |                        |                         |                         |                           |
| Emory Universi            | ity                    | \$                  |                         |                         |                        |                         |                         |                           |
| Committee Chairs' Name    |                        |                     |                         |                         |                        |                         |                         |                           |
| Professor, Emo            | ory                    |                     |                         |                         |                        |                         |                         |                           |
| a Remove Con              | nmittee Chair          |                     |                         |                         |                        |                         |                         |                           |
|                           |                        |                     |                         |                         |                        |                         |                         |                           |
|                           |                        |                     |                         |                         |                        |                         |                         |                           |
| + Add a Committe          | ee Chair               |                     |                         |                         |                        |                         |                         |                           |
|                           |                        |                     |                         |                         |                        |                         |                         |                           |
| Committee Mem             | iber 🚽                 |                     |                         |                         |                        |                         |                         |                           |
| Committee Member's Af     | -                      |                     |                         |                         |                        |                         |                         |                           |
| Emory Universit           | ity                    | \$                  |                         |                         |                        |                         |                         |                           |
| Committee Member's Na     | ame                    |                     |                         |                         |                        |                         |                         |                           |
| Professor, Emo            | ory                    |                     |                         |                         |                        |                         |                         |                           |
| fil Remove Con            | nmittee Member         |                     |                         |                         |                        |                         |                         |                           |
| LE Remove con             | innuee Piender         |                     |                         |                         |                        |                         |                         |                           |
|                           |                        |                     |                         |                         |                        |                         |                         |                           |
|                           |                        |                     |                         |                         |                        |                         |                         |                           |
| Committee Mem             |                        |                     |                         |                         |                        |                         |                         |                           |
| Committee Member's Af     | filiation              | \$                  |                         |                         |                        |                         |                         |                           |
| Non-Emory                 |                        | •                   |                         |                         |                        |                         |                         |                           |
| Committee Member's Na     |                        |                     |                         |                         |                        |                         |                         |                           |
| Professor, GSU            | J                      |                     |                         |                         |                        |                         |                         |                           |
| Georgia State Univ        | versity 🔸              |                     |                         |                         |                        |                         |                         |                           |
|                           |                        |                     |                         |                         |                        |                         |                         |                           |
| TRemove Con               | nmittee Member         |                     |                         |                         |                        |                         |                         |                           |
|                           |                        |                     |                         |                         |                        |                         |                         |                           |
|                           |                        |                     |                         |                         |                        |                         |                         |                           |
| + Add a Committe          | ee Member              |                     |                         |                         |                        |                         |                         |                           |
|                           | -                      |                     |                         |                         |                        |                         |                         |                           |
| Save and Continue         |                        | -                   |                         |                         |                        |                         |                         |                           |

## Step 8. MY ETD TAB.

Complete each field with information that describes your thesis or dissertation.

### *Tip: Copy & paste UNFORMATTED text for best results.*

The Table of Contents does not need to include all of the Figures, Tables, and Appendices found in your manuscript.

|                                                                                                    | My Program 👁                                                               | My Advisor 🛇                                                                                         | My ETD                                       | Keywords | My Files | Embargo | Submit |   |
|----------------------------------------------------------------------------------------------------|----------------------------------------------------------------------------|----------------------------------------------------------------------------------------------------|----------------------------------------------|----------|----------|---------|--------|---|
| 1y ETD                                                                                                    |                                                                            |                                                                                                    | 1                                            |          |          |         |        |   |
|                                                                                                    |                                                                            |                                                                                                    |                                              | -        |          |         |        |   |
| ease describe your p                                                                                                  | primary submission doo                                                     | cument.                                                                                              |                                              |          |          |         |        |   |
|                                                                                                    | Dissertation for Qui                                                       | ck Guide Instruction                                                                                 | 5                                            |          |          |         |        |   |
| nguage                                                                                                    |                                                                            |                                                                                                    |                                              |          |          |         |        |   |
| English                                                                                                    |                                                                            |                                                                                                    |                                              |          |          |         |        | ŧ |
| stract                                                                                                    |                                                                            |                                                                                                    |                                              |          |          |         |        |   |
| BIT                                                                                                    |                                                                            |                                                                                                    |                                              |          |          |         |        |   |
|                                                                                                    | minute (Standard and                                                       | or Quick Guide Instru                                                                                | ctions for training.                         |          |          |         |        |   |
|                                                                                                    | Inesis /Dissertation I                                                     |                                                                                                    |                                              |          |          |         |        |   |
| This is a Sample This is a Sample B I I X                                                                             | Thesis / Dissertation f                                                    |                                                                                                    |                                              |          |          |         |        |   |
| ble of Contents<br><b>B</b> <i>I T</i> <sub>x</sub><br>1) This is a Sampi<br>2) This is a Sampi<br>3) This is a Sampi | le Thesis /Dissertatio<br>le Thesis /Dissertatio<br>le Thesis /Dissertatio | n for Quick Guide Inst<br>n for Quick Guide Inst<br>n for Quick Guide Inst<br>n for Quick Guide Inst | ructions for trainin<br>ructions for trainin | g.<br>g. |          |         |        |   |

## Step 9. KEYWORDS TAB.

Select at least one, but no more than three, *research fields* that best describe your work.

Enter a single *keyword* or *keyword phrase* per field. Add at least one with no limit.

Tip: Consult with your committee chair or advisor for help.

Review and answer the copyright and patent questions.

Tip: These answers must match your School's submission form.

| eywords<br>ase provide some additi<br>arch Fields<br>0 One research field is<br>ine Arts<br>inema<br>inematography<br>words | _                   |                                    |                        |                          |                         |                          |                         |                           |
|----------------------------------------------------------------------------------------------------|---------------------|------------------------------------|------------------------|--------------------------|-------------------------|--------------------------|-------------------------|---------------------------|
| assical Hollywood                                                                                                    | et. 20              | 70.1 /                             |                        |                          |                         |                          |                         | ¢<br>¢<br>¢               |
| Acting for the Camer                                                                                                    |                     | ve This Keyword<br>ve This Keyword |                        |                          |                         |                          |                         |                           |
| fodernity                                                                                                    | î Remo              | ve This Keyword                    |                        |                          |                         |                          |                         |                           |
| vaturalism                                                                                                    | 🗊 Remo              | ve This Keyword                    |                        |                          |                         |                          |                         |                           |
| Copyright<br>Does your thesis or diss<br>Scholarly Communicati                                                              | sertation contain c | ontent, such as a previ            |                        | ie, for which you no lor | ger own copyright? If y | you have questions abou  | it your use of copyrigh | ted material, contact the |
| No, my thesis or d                                                                                                    | issertation does    | not contain copyrig                | ghted material.        |                          |                         |                          |                         | \$                        |
| Fair Use<br>Does your thesis or dise                                                                                        | sertation contain a | ny third-party text, au            | diovisual content or o | other material which is  | beyond a fair use and v | would require permission | n?                      |                           |
| Yes, my thesis or d                                                                                                    | lissertation requ   | ires additional perr               | nissions.              |                          |                         |                          |                         | \$                        |
| Technology Transfer (C                                                                                                    | OTT) at (404) 727-2 |                                    |                        | at could potentially ha  | ve commercial applicat  | tion and therefore may l | e patented? If so plea: | se contact the Office of  |
| , my accord of a                                                                                                    |                     | patent                             |                        |                          |                         |                          |                         | •                         |

## Step 10a. MY FILES TAB

~ Upload the PDF version of your thesis or dissertation approved by your Committee.

~ You can only upload one file.

### Tip: This file CANNOT contain any signatures.

| About Me O My Program (                 | My Advisor My ETC                                                                                                    | Keywords O                         | My Files                 | Embargo       | Submit  |             |
|-----------------------------------------|----------------------------------------------------------------------------------------------------|------------------------------------|--------------------------|---------------|---------|-------------|
| Ay Files                                |                                                                                                    |                                    |                          |               |         |             |
| Add Your Thesis or D                    | )issertation File                                                                                                    |                                    |                          |               |         |             |
| pload the version of your thesis or dis | sertation approved by your advisor or con<br>F/A is a better version for preservation an                                                    |                                    |                          |               |         |             |
| 'our File                               |                                                                                                    |                                    |                          |               |         |             |
| • You can save and continue or opt      | ionally add supplemental files below.                                                                                                    |                                    |                          |               |         |             |
| nformation About Your File              |                                                                                                    |                                    |                          |               |         |             |
| Filename                                |                                                                                                    |                                    | Size                     |               |         |             |
| This_is_a_sample_Dissertation_for_tra   | ining.pdf                                                                                                    |                                    | 93059                    | Remove this f | le 🛖    |             |
| upplemental files so you can select an  | uired, but it gives you a way to share mor<br>d upload them all at once. Once uploaded<br>larger than 2.5 GB, contact the ETD team<br>Title | , you are required to add addition | al metadata for each. Ye |               |         |             |
| elementSurprise.jpg                     | Element of Surprise                                                                                                    | Funny Cart                         | oon                      | Image \$      | 🛱 Remov | e this file |
| • Please add files larger than 100M     | B with Box.<br>ing any (more) files from Box.                                                                                               |                                    |                          |               |         |             |

## Step 10b. MY SUPPLEMENTAL FILES

 $\sim$  Uploading supplemental files is not required, but it gives you a way to share more of your research.

*Tip: These files can be video, research data, securely zipped software, or other materials. Once uploaded, you are required to add additional metadata for each. You may upload as many supplemental files as you like.* 

| About Me 🛇                | My Program O                                    | My Advisor 오                                       | My ETD 👁               | Keywords 👁              | My Files              | Embargo                                              | Submit |                                                           |
|---------------------------|-------------------------------------------------|----------------------------------------------------|------------------------|-------------------------|-----------------------|------------------------------------------------------|--------|-----------------------------------------------------------|
| 1y Files                  |                                                 |                                                    |                        |                         |                       |                                                      |        |                                                           |
| dd Your The               | sis or Diss                                     | ertation File                                      |                        |                         |                       |                                                      |        |                                                           |
| bload the version of your | r thesis or dissertatio<br>ormation. PDF/A is a | on approved by your a                              | lvisor or committee. Y |                         |                       |                                                      |        | ntain any signatures or othe<br>your manuscript to PDF/A, |
| our File                  |                                                 |                                                    |                        |                         |                       |                                                      |        |                                                           |
| You can save and con      | ntinue or optionally                            | add supplemental file                              | s below.               |                         |                       |                                                      |        |                                                           |
| formation About You       | ur File                                         |                                                    |                        |                         |                       |                                                      |        |                                                           |
| Filename                  |                                                 |                                                    |                        |                         | Size                  |                                                      |        |                                                           |
| This_is_a_sample_Disser   | tation_for_training.p                           | df                                                 |                        |                         | 93059                 | Remove this                                          | file   |                                                           |
|                           | iles is not required, l<br>can select and uploa | out it gives you a way t<br>d them all at once. On | ce uploaded, you are r | equired to add addition | al metadata for each. | lata, securely zipped sofi<br>fou may upload as many |        | rials. Please group your<br>as you like. No single file   |
| Filename                  |                                                 | Title                                              |                        | Description             |                       | Type                                                 |        |                                                           |
| elementSurprise.jp        | g                                               | Element of Su                                      | rprise                 | Funny Cart              | oon                   | Image 🛟                                              | 🗊 Re   | move this file                                            |
| • Please add files large  | er than 100MB with 1                            | Box.                                               |                        |                         |                       |                                                      |        |                                                           |
|                           |                                                 |                                                    |                        |                         |                       |                                                      |        |                                                           |
|                           | efore uploading any                             | (more) files from Box                              |                        |                         |                       |                                                      |        |                                                           |
| A Save and Continue b     |                                                 |                                                    |                        |                         |                       |                                                      |        |                                                           |

## Step 11. EMBARGOES TAB

Select whether you would like to apply an embargo and how long you would like it to apply.

Select which parts of your record to include in the embargo.

*Tip: You have the option to restrict access to your thesis or dissertation for a limited time. Consult with your thesis or dissertation committee for help.* 

| About Me 오                                                                                                    | My Program 🥥              | My Advisor 👁             | My ETD 👁                  | Keywords 오                                           | My Files 🕏               | Embargo               | Submit                      |                         |
|----------------------------------------------------------------------------------------------------|---------------------------|--------------------------|---------------------------|------------------------------------------------------|--------------------------|-----------------------|-----------------------------|-------------------------|
|                                                                                                    |                           |                          |                           |                                                      |                          |                       |                             |                         |
| Embargo                                                                                                    |                           |                          |                           |                                                      |                          |                       |                             |                         |
|                                                                                                    |                           |                          |                           |                                                      |                          |                       |                             |                         |
|                                                                                                    |                           |                          |                           |                                                      |                          |                       |                             |                         |
| You have the option t                                                                                                    | to restrict access to you | r thesis or dissertation | for a limited time. First | st, select whether you w                             | ould like to apply an en | bargo and how long yo | u would like it to apply. 7 | Then select which parts |
|                                                                                                    |                           |                          |                           | st, select whether you w<br>, consult with your thes |                          |                       | u would like it to apply. T | Then select which parts |
| of your record to incl                                                                                                    | ude in the embargo. If y  |                          |                           |                                                      |                          |                       | u would like it to apply. I | Fhen select which parts |
| of your record to include the second to include the second temperature to the second temperature to the second temperature temperature temperat | ude in the embargo. If y  |                          |                           |                                                      |                          |                       | u would like it to apply. 7 | Then select which parts |
| of your record to incl                                                                                                    | ude in the embargo. If y  |                          |                           |                                                      |                          |                       | u would like it to apply. 1 | Then select which parts |
| of your record to include the second to include the second temperature to the second temperature to the second temperature temperature temperat | ude in the embargo. If y  |                          |                           |                                                      |                          |                       | u would like it to apply. 7 | Then select which parts |

## Step 12a. SUBMIT TAB

Review all your answers before submitting your document(s) to your department or school for approval. After you submit your document(s), your school will be notified, and staff will review your submission for acceptance.

| About Me 오                                                 | My Program 👁                                 | My Advisor 🛇           | My ETD 👁              | Keywords 오             | My Files 🛛               | Embargo 👁             | Submit                  |                           |
|------------------------------------------------------------|----------------------------------------------|------------------------|-----------------------|------------------------|--------------------------|-----------------------|-------------------------|---------------------------|
| Submit                                                     |                                              |                        |                       |                        |                          |                       |                         |                           |
| aonn                                                       |                                              |                        |                       |                        |                          |                       |                         |                           |
|                                                            | nt to review all your answ                   | wers before submitting | your document(s) to y | our department or scho | ol for approval. Afer yo | ou submit your docume | nt(s), your school will | l be notified and staff v |
| eview your submiss                                         | ion for acceptance.                          |                        |                       |                        |                          |                       |                         |                           |
|                                                            |                                              |                        |                       |                        |                          |                       |                         |                           |
| About Me                                                   |                                              |                        |                       |                        |                          |                       |                         |                           |
| Student Name                                               |                                              |                        |                       |                        |                          |                       |                         |                           |
| Student, Emory                                             |                                              |                        |                       |                        |                          |                       |                         |                           |
| School                                                     |                                              |                        |                       |                        |                          |                       |                         |                           |
| Laney Graduate                                             | School                                       |                        |                       |                        |                          |                       |                         |                           |
| Graduation Date                                            |                                              |                        |                       |                        |                          |                       |                         |                           |
| Fall 2018                                                  |                                              |                        |                       |                        |                          |                       |                         |                           |
| Post-Graduation                                            | Email                                        |                        |                       |                        |                          |                       |                         |                           |
| emorygrad@gm                                               | ail.com                                      |                        |                       |                        |                          |                       |                         |                           |
| My Program                                                 | >                                            |                        |                       |                        |                          |                       |                         |                           |
| Department                                                 |                                              |                        |                       |                        |                          |                       |                         |                           |
| Film and Media                                             | Studies                                      |                        |                       |                        |                          |                       |                         |                           |
| Degree                                                     |                                              |                        |                       |                        |                          |                       |                         |                           |
| Ph.D.                                                      |                                              |                        |                       |                        |                          |                       |                         |                           |
| Submission Type                                            |                                              |                        |                       |                        |                          |                       |                         |                           |
| Dissertation                                               |                                              |                        |                       |                        |                          |                       |                         |                           |
|                                                            |                                              |                        |                       |                        |                          |                       |                         |                           |
|                                                            |                                              |                        |                       |                        |                          |                       |                         |                           |
| My Advisor                                                 |                                              |                        |                       |                        |                          |                       |                         |                           |
|                                                            |                                              |                        |                       |                        |                          |                       |                         |                           |
| <ul> <li>Chair name: F</li> <li>Affiliation: Er</li> </ul> |                                              |                        |                       |                        |                          |                       |                         |                           |
|                                                            | e: Professor, Emory                          |                        |                       |                        |                          |                       |                         |                           |
|                                                            | nory University                              |                        |                       |                        |                          |                       |                         |                           |
|                                                            |                                              |                        |                       |                        |                          |                       |                         |                           |
| Member Nam                                                 | e: Professor, GSU<br>eorgia State University |                        |                       |                        |                          |                       |                         |                           |

# Step 12b. SUBMIT TAB

| <b>Fitle</b>                                                                                                    |                                                                                                    |                                                        |                                             |
|----------------------------------------------------------------------------------------------------|----------------------------------------------------------------------------------------------------|--------------------------------------------------------|---------------------------------------------|
| ample Thesis /Dissertation for Quick Gui                                                                                                    | le Instructions                                                                                                    |                                                        |                                             |
| anguage                                                                                                    |                                                                                                    |                                                        |                                             |
| inglish                                                                                                    |                                                                                                    |                                                        |                                             |
| bstract                                                                                                    |                                                                                                    |                                                        |                                             |
| Quick Guide Instructions for training. This                                                                                                    | uick Guide Instructions for training. This is a Sample Thesis /Dis<br>is a Sample Thesis /Dissertation for Quick Guide Instructions fo<br>Guide Instructions for training. This is a Sample Thesis /Dissert | r training.This is a Sample Thesis /Dissertation for Q | Quick Guide Instructions for training. This |
| able of Contents                                                                                                    |                                                                                                    |                                                        |                                             |
| ) This is a Sample Thesis /Dissertation for                                                                                                    | Quick Guide Instructions for training.                                                                                                    |                                                        |                                             |
| t) This is a Sample Thesis /Dissertation for                                                                                                    | Quick Guide Instructions for training.                                                                                                    |                                                        |                                             |
| 5) This is a Sample Thesis /Dissertation for                                                                                                    |                                                                                                    |                                                        |                                             |
| <ol> <li>This is a Sample Thesis /Dissertation for</li> </ol>                                                                                                    |                                                                                                    |                                                        |                                             |
|                                                                                                    |                                                                                                    |                                                        |                                             |
| Research Fields<br>Ane Arts<br>Linema<br>Linematography<br>Keywords<br>Llassical Hollywood Cinema<br>wting for the Camera<br>Modernity                                                                                                    |                                                                                                    |                                                        |                                             |
| Saturalism<br>Sopyright Questions<br>Additional copyrights:<br>No, my thesis or dissertation does not co<br>Requires Permission:<br>Yes, my thesis or dissertation requires a<br>Patents:<br>No, my thesis or dissertation does not co                                                                   | iditional permissions.                                                                                                    |                                                        |                                             |
| Naturalism<br>Copyright Questions<br>Additional copyrights:<br>No, my thesis or dissertation does not co<br>Requires Permission:<br>Yes, my thesis or dissertation requires a<br>Patents:                                                                                                    | iditional permissions.                                                                                                    |                                                        |                                             |
| aturalism<br>apyright Questions<br>Additional copyrights:<br>No, my thesis or dissertation does not co<br>Requires Permission:<br>Yes, my thesis or dissertation requires an<br>Patents:<br>No, my thesis or dissertation does not co<br>Ay Files<br>Your Thesis or Dissertation                         | iditional permissions.                                                                                                    |                                                        |                                             |
| Aduralism<br>Additional copyrights:<br>No, my thesis or dissertation does not co<br>Requires Permission:<br>Yes, my thesis or dissertation requires an<br>Patents:<br>No, my thesis or dissertation does not co<br>Your Thesis or Dissertation<br>This_is_a_sample_Dissertation_for_traini               | iditional permissions.                                                                                                    |                                                        |                                             |
| aturalism opyright Questions Additional copyrights: No, my thesis or dissertation does not ce Requires Permission: Yes, my thesis or dissertation requires a Patents: No, my thesis or dissertation does not ce  Vour Thesis or Dissertation This, is_a_sample_Dissertation for_traini upplemental Files | iditional permissions.                                                                                                    | Description                                            | Туре                                        |
| Naturalism<br>Copyright Questions<br>Additional copyrights:<br>No, my thesis or dissertation does not co<br>Requires Permission:<br>Yes, my thesis or dissertation requires an<br>Patents:<br>No, my thesis or dissertation does not co<br>My Files<br>Your Thesis or Dissertation                       | iditional permissions.<br>untain patentable material.<br>ng.pdf                                                                                                    | Description<br>Funny Cartoon                           | Туре<br>Ітаде                               |

## Step 12c. SUBMIT TAB

After your Review, READ AND AGREE to the submission Agreement and Submit.

| Embargio<br>Brakego Length<br>2 yara<br>Brakego Type<br>E stard Table of Contents                                                                                                    |                                                                                                    |  |
|----------------------------------------------------------------------------------------------------|----------------------------------------------------------------------------------------------------|--|
| 2 years<br>Enbargo Type<br>Files and Table of Contents<br>Submission Agreement<br>I hereby grant to Emory University and its agents the non-exclusive license to archive, make accessible, and display, subject to any embargo restrictions I have specified above, my thesis or dissertation<br>in whole or in part in all forms of media, now or hereafter known, including the display of the thesis or dissertation on the world wide web. I retain all ownership rights to the copyright of the thesis or<br>dissertation. I also retain the right to use in future works (such as articles or books) all or part of this thesis or dissertation. I certify that my electronic submission is the version of my<br>thesis/dissertation that was approved by my committee. | Embargoes                                                                                                    |  |
| Embargo Type Files and Table of Contents                                                                                                    | Embargo Length                                                                                                    |  |
| Files and Table of Contents  Submission Agreement  Thereby grant to Emory University and its agents the non-exclusive license to archive, make accessible, and display, subject to any embargo restrictions I have specified above, my thesis or dissertation in whole or in part in all forms of media, now or hereafter known, including the display of the thesis or dissertation on the world wide web. I retain all expensible rights to the copyright of the thesis or dissertation. I certify that my electronic submission is the version of my thesis of dissertation of my committee.  Where READ AND AGREE TO THE SUBMISSION AGREEMENT                                                                                                    | 2 years                                                                                                    |  |
| Submission Agreement I hereby grant to Emory University and its agents the non-exclusive license to archive, make accessible, and display, subject to any embargo restrictions I have specified above, my thesis or dissertation in whole or in part in all forms of media, now or hereafter known, including the display of the thesis or dissertation on the world wide web. I retain all ownership rights to the copyright of the thesis or dissertation. I also retain the right to use in future works (such as articles or books) all or part of this thesis or dissertation. I certify that my electronic submission is the version of my thesis dissertation that was approved by my committee.                                                                       | Embargo Type                                                                                                    |  |
| I hereby grant to Emory University and its agents the non-exclusive license to archive, make accessible, and display, subject to any embargo restrictions I have specified above, my thesis or dissertation in whole or in part in all forms of media, now or hereafter known, including the display of the thesis or dissertation on the world wide web. I retain all ownership rights to the copyright of the thesis or dissertation is a tractice or books) all or part of this thesis or dissertation. I certify that my electronic submission is the version of my thesis of my committee.                                                                                                    | Files and Table of Contents                                                                                                    |  |
| I hereby grant to Emory University and its agents the non-exclusive license to archive, make accessible, and display, subject to any embargo restrictions I have specified above, my thesis or dissertation in whole or in part in all forms of media, now or hereafter known, including the display of the thesis or dissertation on the world wide web. I retain all ownership rights to the copyright of the thesis or dissertation is a tractice or books) all or part of this thesis or dissertation. I certify that my electronic submission is the version of my thesis of my committee.                                                                                                    |                                                                                                    |  |
| In whole or In part in all forms of media, now or hereafter known, including the display of the thesis or dissertation on the world wide web. I retain all expensible rights to the copyright of the thesis or dissertation. I also retain the right to use in future works (such as articles or books) all or part of this thesis or dissertation. I certify that my electronic submission is the version of my thesis/dissertation that was approved by my committee.                                                                                                    | Submission Agreement                                                                                                    |  |
| -                                                                                                    | in whole or in part in all forms of media, now or hereafter known, including the display of the thesis or dissertation on the world wide web. I retain all ownership rights to the copyright of the thesis or<br>dissertation. I also retain the right to use in future works (such as articles or books) all or part of this thesis or dissertation. I certify that my electronic submission is the version of my |  |
| Submit Your Thesis or Dissertation                                                                                                    | WHIVE READ AND AGREE TO THE SUBMISSION AGREEMENT                                                                                                    |  |
|                                                                                                    | Submit Your Thesis or Dissertation                                                                                                    |  |
|                                                                                                    |                                                                                                    |  |
|                                                                                                    |                                                                                                    |  |
|                                                                                                    |                                                                                                    |  |
|                                                                                                    |                                                                                                    |  |

## Step 13. VIEW Your Notifications.

The ETD System will send NOTIFICATIONS listing the activity related to your submitted record. For example, "Awaiting Approval," "Requires Changes, "Approved." etc."

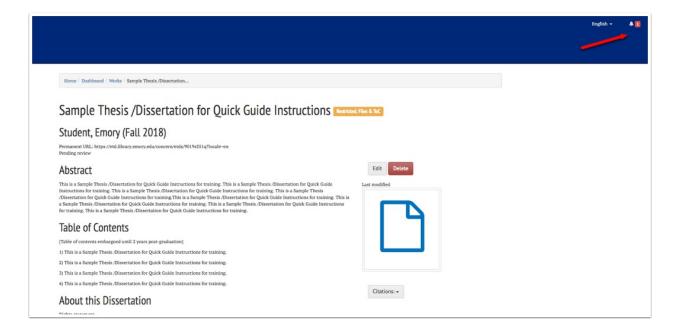

# Step 14. SAMPLE Notification if your School Approver "requests changes."

| 4 | Noti                 | fications                                                                            |                                                                                                    |
|---|----------------------|--------------------------------------------------------------------------------------|----------------------------------------------------------------------------------------------------|
|   | ow 10 ≑ e<br>Date ↓# | subject                                                                              | Message 11                                                                                                    |
|   | 34 seconds<br>ago    | Deposit Sample Thesis /Dissertation for Quick Guide<br>Instructions requires changes | Sample Thesis /Dissertation for Quick Guide Instructions (9019:551:q) requires additional changes before approval. Dear Student. Please replace your primary manuscript file with another that has no faculty signatures. |
|   | 20 minutes<br>ago    | Deposit needs review                                                                 | Sample Thesis /Dissertation for Quick Guide Instructions (9019:351c) was deposited by Frances Anne Fici and Is awaiting initial review.                                                                                   |

Step 15a. MAKE REQUESTED CHANGES has multiple steps (15a -15h). First click on the linked record identifier in your notification. This opens your ETD record.

| A Noti                  | fications                                                                            |                                                                                                    |
|-------------------------|--------------------------------------------------------------------------------------|----------------------------------------------------------------------------------------------------|
| Show 10 ¢ er<br>Date 17 | ntries<br>Subject 11                                                                 | Message 11                                                                                                    |
| 34 seconds<br>ago       | Deposit Sample Thesis /Dissertation for Quick Guide<br>Instructions requires changes | Sample Thesis /Dissertation for Quick Guide Instructions (9019:851a) requires additional changes before approval. Dear Student. Please replace your primary manuscript file with another that has no faculty signatures. |
| 20 minutes<br>ago       | Deposit needs review                                                                 | Sample Thrsis /Dissertation for Quick Guide Instructions (9019:351a) was deposited by Frances Anne Pici and is awaiting initial review.                                                                                  |

Step 15b. After your record opens, click on "Edit."

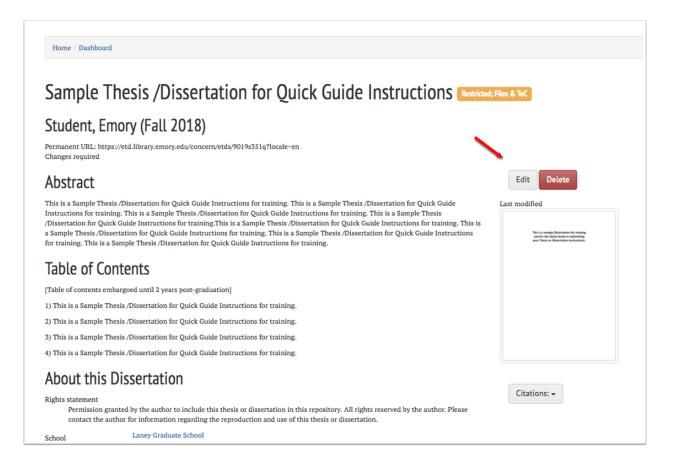

Step 15c. Scroll down to the "My Files" section, select "Remove this file."

| No, my thesis or dissertation does not contain patentable material.                                                                                                    |       | \$                 |
|----------------------------------------------------------------------------------------------------|-------|--------------------|
| My Files                                                                                                    |       |                    |
| Add Your Thesis or Dissertation File                                                                                                    |       |                    |
| Upload the version of your thesis or dissertation approved by your advisor or committee. You can only upload one f<br>personally identifying information. PDF/A is a better version for preservation and for that reason we recommend yo<br>please contact Student Digital Life. |       |                    |
| Your File                                                                                                    |       |                    |
| $\ensuremath{\mathfrak{O}}$ You can save and continue or optionally add supplemental files below.                                                                                                    |       |                    |
| Information About Your File                                                                                                    |       |                    |
| Filename                                                                                                    | Size  |                    |
| This_is_a_sample_Dissertation_for_training.pdf                                                                                                    | 93059 | â Remove this file |
| Add Optional Supplemental Files                                                                                                    |       |                    |

## Step 15d. Add your corrected file.

| My Files                                                                                                    |                                                                                                    |                                                |      |  |  |
|----------------------------------------------------------------------------------------------------|----------------------------------------------------------------------------------------------------|------------------------------------------------|------|--|--|
| Add Your Thesis or [                                                                                                    | Dissertation File                                                                                                    |                                                |      |  |  |
|                                                                                                    |                                                                                                    |                                                |      |  |  |
| supplemental files so you can select an                                                                                                 | uired, but it gives you a way to share more of you<br>d upload them all at once. Once uploaded, you ar<br>larger than 2.5 GB, contact the ETD team at etd- | e required to add additional metadata for each |      |  |  |
| Filename                                                                                                    | Title                                                                                                    | Description                                    | Type |  |  |
| Filename     Title     Description     Type       elementSurprise.jpg     Element of Surprise     Funny Cartoon     Image +     Image + |                                                                                                    |                                                |      |  |  |

## Step 15e. Once added, scroll to the bottom of the page and click "Submit your Thesis or Dissertation"

| Filename                                                                                                    |                                                                                                    |                                                                                                    |                                                                                                    |                                                                              |
|----------------------------------------------------------------------------------------------------|----------------------------------------------------------------------------------------------------|----------------------------------------------------------------------------------------------------|----------------------------------------------------------------------------------------------------|------------------------------------------------------------------------------|
|                                                                                                    |                                                                                                    |                                                                                                    | Size                                                                                                    |                                                                              |
| As_Requested_I_have_made_changes_to_n                                                                                                    | my_manuscript_and_replaced_the_file_with                                                                                                    | _this_onepdf                                                                                         | 95774 🗑 Remove this f                                                                                                    | file                                                                         |
| Add Optional Supplem                                                                                                    | ental Files                                                                                                    |                                                                                                    |                                                                                                    |                                                                              |
| upplemental files so you can select and upl                                                                                                    | load them all at once. Once uploaded, you a                                                                                                    |                                                                                                    | h data, securely zipped software, or other materials. Pl<br>n. You may upload as many supplemental files as you li                                                                                                    |                                                                              |
| Filename                                                                                                    | Title                                                                                                    | Description                                                                                          | Туре                                                                                                    |                                                                              |
| elementSurprise.jpg                                                                                                    | Element of Surprise                                                                                                    | Funny Cartoon                                                                                        | Image 🗘 🗊 Remove t                                                                                                    | his file                                                                     |
| Please add files larger than 100MB with                                                                                                    | th Box.                                                                                                    |                                                                                                    |                                                                                                    |                                                                              |
|                                                                                                    |                                                                                                    |                                                                                                    |                                                                                                    |                                                                              |
| + Add a supplemental file from your                                                                                                    | r computer 📘 🕂 Add a supplemental                                                                                                    | file from Box                                                                                        |                                                                                                    |                                                                              |
| Embargo                                                                                                    |                                                                                                    |                                                                                                    |                                                                                                    |                                                                              |
| Indargo                                                                                                    |                                                                                                    |                                                                                                    |                                                                                                    |                                                                              |
| ou have the option to restrict access to you                                                                                                    | ur thesis or dissertation for a limited time. I                                                                                                 | First, select whether you would like to apply an                                                     | embargo and how long you would like it to apply. The                                                                                                    | a select which parts                                                         |
|                                                                                                    |                                                                                                    | TD, consult with your thesis advisor or commit                                                       |                                                                                                    |                                                                              |
| equested Embargo Length                                                                                                    |                                                                                                    |                                                                                                    |                                                                                                    |                                                                              |
| 2 100000                                                                                                    |                                                                                                    |                                                                                                    |                                                                                                    |                                                                              |
| 2 years                                                                                                    |                                                                                                    |                                                                                                    |                                                                                                    | ÷                                                                            |
|                                                                                                    |                                                                                                    |                                                                                                    |                                                                                                    | ÷                                                                            |
|                                                                                                    |                                                                                                    |                                                                                                    |                                                                                                    | \$                                                                           |
| Content to Embargo                                                                                                    |                                                                                                    |                                                                                                    |                                                                                                    | \$                                                                           |
| ontent to Embargo<br>Files                                                                                                    |                                                                                                    |                                                                                                    |                                                                                                    | ÷                                                                            |
| ontent to Embargo<br>Files                                                                                                    |                                                                                                    |                                                                                                    |                                                                                                    | \$                                                                           |
| ritent to Embargo<br>Files<br>Submit<br>lease take a moment to review all your ans                                                                                                    | wers before submitting your document(s) t                                                                                                    | o your department or school for approval. Afer                                                       | you submit your document(s), your school will be noti                                                                                                    | ¢                                                                            |
| riter to Embargo<br>Files<br>Submit<br>lease take a moment to review all your ans<br>eview your submission for acceptance.                                                                                                    | wers before submitting your document(s) to                                                                                                    | o your department or school for approval. Afer                                                       | you submit your document(s), your school will be noti                                                                                                    | ¢                                                                            |
| entent to Embargo<br>Files<br>Submit<br>lease take a moment to review all your ans<br>eview your submission for acceptance.                                                                                                    | swers before submitting your document(s) to                                                                                                    | o your department or school for approval. Afer                                                       | you submit your document(s), your school will be noti                                                                                                    | ¢                                                                            |
| ritent to Embargo<br>Files<br>Submit<br>Vease take a moment to review all your ans<br>eview your submission for acceptance.<br>Submission Agreement                                                                                                    |                                                                                                    |                                                                                                    |                                                                                                    | ¢                                                                            |
| renter to Embargo<br>Files<br>Submit<br>Please take a moment to review all your ans<br>eview your submission for acceptance.<br>Submission Agreement<br>hereby grant to Emory University and its ap<br>r in part in all forms of media, now or here<br>tain the right to use in future works (such                | igents the non-exclusive license to archive,<br>after known, including the display of the th                                                    | make accessible, and display, subject to any en<br>sesis or dissertation on the world wide web. I re | you submit your document(s), your school will be noti<br>nbargo restrictions I have specified above, my thesis or<br>tain all ownership rights to the copyright of the thesis<br>bmission is the version of my thesis/dissertation that v | ¢<br>fied and staff will<br>dissertation in whold<br>or dissertation. I also |
| Entent to Embargo<br>Files<br>Submit<br>Please take a moment to review all your ans<br>review your submission for acceptance.<br>Submission Agreement<br>Thereby grant to Emory University and its ag<br>or in part in all forms of media, now or here<br>etain the right to use in future works (such            | igents the non-exclusive license to archive,<br>after known, including the display of the th<br>as articles or books) all or part of this thesi | make accessible, and display, subject to any en<br>sesis or dissertation on the world wide web. I re | nbargo restrictions I have specified above, my thesis or<br>tain all ownership rights to the copyright of the thesis                                                                                                    | ¢<br>fied and staff will<br>dissertation in whold<br>or dissertation. I also |
| Entent to Embargo<br>Files<br>Submit<br>Please take a moment to review all your ans<br>review your submission for acceptance.<br>Submission Agreement<br>Thereby grant to Emory University and its agor in part in all forms of media, now or here<br>retain the right to use in future works (such<br>committee. | igents the non-exclusive license to archive,<br>after known, including the display of the th<br>as articles or books) all or part of this thesi | make accessible, and display, subject to any en<br>sesis or dissertation on the world wide web. I re | nbargo restrictions I have specified above, my thesis or<br>tain all ownership rights to the copyright of the thesis                                                                                                    | ¢<br>fied and staff will<br>dissertation in whold<br>or dissertation. I also |

## Step 15f. The screen will change to the "Edit" page.

In order to notify your School of "changes made" scroll down to "Review and Approval" and click the link to expand the options.

| Student, Emor                                                                                |                                                                                                    |                                                                                                    |                                           |                    |
|----------------------------------------------------------------------------------------------|----------------------------------------------------------------------------------------------------|----------------------------------------------------------------------------------------------------|-------------------------------------------|--------------------|
| Permanent URL: https://etc<br>Changes required                                               | l.library.emory.edu/concern/etds/9019s351q?                                                                                                    | locale=en                                                                                                    |                                           |                    |
| Abstract                                                                                     |                                                                                                    |                                                                                                    |                                           | Edit Delete        |
| Instructions for training. The<br>/Dissertation for Quick Gui<br>a Sample Thesis /Dissertati | sertation for Quick Guide Instructions for tra<br>is is a Sample Thesis /Dissertation for Quick<br>de Instructions for training. This is a Sample 1<br>on for Quick Guide Instructions for training.<br>le Thesis /Dissertation for Quick Guide Instru- | Guide Instructions for training. This is a Sar<br>Thesis /Dissertation for Quick Guide Instruct<br>This is a Sample Thesis /Dissertation for Qui | nple Thesis<br>ions for training. This is | t modified         |
| Table of Conte                                                                               | ents                                                                                                    |                                                                                                    |                                           |                    |
| 1) This is a Sample Thesis /                                                                 | Dissertation for Quick Guide Instructions for                                                                                                    | training.                                                                                                    |                                           |                    |
| 2) This is a Sample Thesis /                                                                 | Dissertation for Quick Guide Instructions for                                                                                                    | training.                                                                                                    |                                           |                    |
| 3) This is a Sample Thesis /                                                                 | Dissertation for Quick Guide Instructions for                                                                                                    | training.                                                                                                    |                                           |                    |
| 4) This is a Sample Thesis /                                                                 | Dissertation for Quick Guide Instructions for                                                                                                    | training.                                                                                                    |                                           |                    |
| About this Dis                                                                               | sertation                                                                                                    |                                                                                                    |                                           |                    |
|                                                                                              | by the author to include this thesis or dissert<br>for information regarding the reproduction ar                                                                                                    |                                                                                                    | y the author. Please                      | Citations: •       |
| School                                                                                       | Laney Graduate School                                                                                                    |                                                                                                    |                                           |                    |
| Department                                                                                   | Film and Media Studies                                                                                                    |                                                                                                    |                                           |                    |
| Degree                                                                                       | Ph.D.                                                                                                    |                                                                                                    |                                           |                    |
| Submission                                                                                   | Dissertation                                                                                                    |                                                                                                    |                                           |                    |
| Language                                                                                     | English                                                                                                    |                                                                                                    |                                           |                    |
| Research field                                                                               | Cinematography<br>Fine Arts<br>Cinema                                                                                                    |                                                                                                    |                                           |                    |
| Keyword                                                                                      | Classical Hollywood Cinema<br>Acting for the Camera<br>Naturalism<br>Modernity                                                                                                    |                                                                                                    |                                           |                    |
| Committee Chair / Thesis<br>Advisor                                                          | Professor, Emory, Emory University                                                                                                    |                                                                                                    |                                           |                    |
| Committee Members                                                                            | Professor, Emory, Emory University<br>Professor, GSU, Georgia State University                                                                                                    |                                                                                                    |                                           |                    |
| LTD requires remission                                                                       | true                                                                                                    |                                                                                                    |                                           |                    |
| ETD Contains Copyrighted<br>Material                                                         |                                                                                                    |                                                                                                    |                                           |                    |
| ETD Might be Eligible for<br>Patent                                                          | false                                                                                                    |                                                                                                    |                                           |                    |
| Files Under Embargo                                                                          | true                                                                                                    |                                                                                                    |                                           |                    |
|                                                                                              | false                                                                                                    |                                                                                                    |                                           |                    |
| Table of Contents Under                                                                      | false                                                                                                    |                                                                                                    |                                           |                    |
| Embargo<br>Length of Embargo                                                                 | 2 years                                                                                                    |                                                                                                    |                                           |                    |
| Primary PDF                                                                                  |                                                                                                    |                                                                                                    |                                           |                    |
| Thumbnail                                                                                    | Title                                                                                                    | Date Uploaded                                                                                                    |                                           | Actions            |
|                                                                                              |                                                                                                    | trate opposited                                                                                                    |                                           | 296-220120F        |
| Supplemental                                                                                 |                                                                                                    |                                                                                                    |                                           |                    |
| Thumbnail                                                                                    | Title                                                                                                    |                                                                                                    | Date Uploaded                             | Actions            |
| A Pariot                                                                                     | Element of Surpri                                                                                                    | se (Funny Cartson)                                                                                                    | 2018-09-01                                | Select an action - |
| Review and Approval                                                                          |                                                                                                    |                                                                                                    |                                           |                    |

## Step 15g. Select "Request Review" under "Actions."

Add a comment to your School Approver, and click "Submit."

(Notice that your Approver's previous comments are also captured here).

| Primary PDF                                |                                               |                            |                            |                         |
|--------------------------------------------|-----------------------------------------------|----------------------------|----------------------------|-------------------------|
| Thumbnail                                  | Title                                         | Date Uploaded              |                            | Actions                 |
| Supplemental Files                         |                                               |                            |                            |                         |
| Thumbnail                                  | Title                                         |                            | Date Uploaded              | Actions                 |
|                                            | Element of Surprise (Funny Cartoon)           | )                          | 2018-09-01                 | Select an action -      |
| Review and Approval                        |                                               |                            |                            |                         |
| Review and Approval Actions Request Review | Review comment:<br>Dear School Approver. I ma | ade the requested changes. | Please review my submissio | on again and thank you. |
| Actions                                    |                                               | ade the requested changes. | Please review my submissio | m again and thank you.  |

## Step 15h. The screen will change to the "Edit" page.

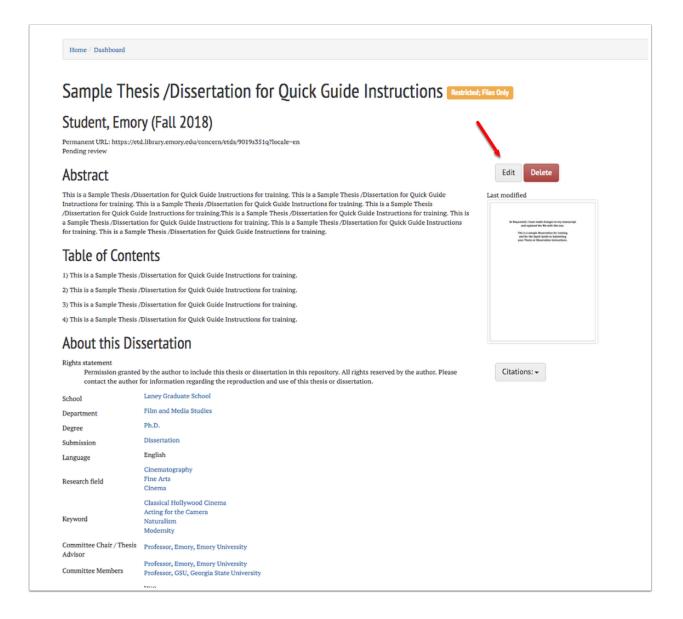

Step 16. Look for another "Notification" displaying these actions and notifying your Approver that your record "needs review."

| A Noti            | fications                                                                            |                                                                                                    |
|-------------------|--------------------------------------------------------------------------------------|----------------------------------------------------------------------------------------------------|
| Show 10 \$ er     | ntries<br>Subject 11                                                                 | Message                                                                                                    |
| a minute<br>ago   | Deposit needs review                                                                 | Sample Thesis /Dissertation for Quick Guide Instructions (VOIPs351q) was deposited by Frances Anne Pici and is awaiting initial review. Dear School Approver. I made the requested changes. Please review my submission again and thank you. |
| 22 minutes<br>ago | Deposit Sample Thesis /Dissertation for Quick<br>Guide Instructions requires changes | Sample Thesis /Dissertation for Quick Guide Instructions (9019:351a) requires additional changes before approval. Dear Student, Please replace your primary manuscript file with another that has no faculty signatures.                     |
| 42 minutes<br>ago | Deposit needs review                                                                 | Sample Thesis /Dissertation for Quick Guide Instructions (9019x351a) was deposited by Frances Anne Pici and is awaiting initial review.                                                                                                    |

# Step 17. After your School Approver completes their final approval, you will receive another notification.

Notice that your record identifier has changed to a permanent URL. Approximately one month after graduation, your record will publish and be accessible.

| Noti              | fications                                                                             |                                                                                                    |
|-------------------|---------------------------------------------------------------------------------------|----------------------------------------------------------------------------------------------------|
| Show 10 \$ er     | ntries                                                                                | Seeth                                                                                                    |
| Date 1            | Subject 11                                                                            | Message []                                                                                                    |
| 34 seconds<br>ago | Deposit Sample Thesis /Dissertation for Quick<br>Guide Instructions has been approved | work titled 'Sample Thesis, Dissertation for Quick Guide Instructions' has been approved by Frances Anne Pici. Comments (if any): Dear Student. Everything looks great. I approve your submission. Congratulations!) You can view the work in the Emory |
| a minute<br>ago   | Deposit reviewee and ready for final approval                                         | Sample Thesis /Dissertation for Quick Guide Instructions (9019:551:a) has completed initial review and is availing final approval. School Approver is sending this Laney record off to the Dean for review.                                             |
| 6 minutes<br>ago  | Deposit needs review                                                                  | Sample Thesis /Dissertation for Quick Guide Instructions (9019:351a) was deposited by Frances Anne Pici and is awaiting initial review. Dear School Approver. I made the requested changes. Please review my submission again and thank you.            |
| 28 minutes<br>ago | Deposit Sample Thesis /Dissertation for Quick<br>Guide Instructions requires changes  | Sample Thesis /Dissertation for Quick Guide Instructions (9019:551a) requires additional changes before approval. Dear Student. Please replace your primary manuscript file with another that has no faculty signatures'                                |
| an hour<br>ago    | Deposit needs review                                                                  | Sample Thesis /Dissertation for Quick Guide Instructions (9019:351a) was deposited by Frances Anne Pici and is awaiting initial review.                                                                                                    |

## Step 18: Any Questions?

See bottom of page for *Contact Us* information.

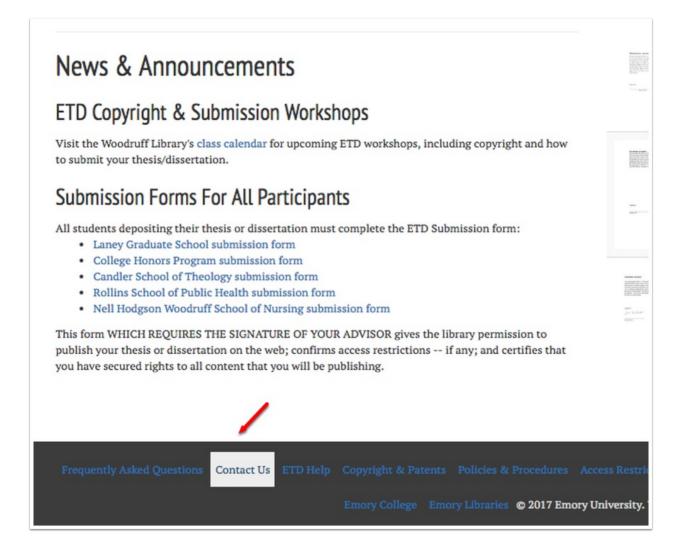

## Step 19: "Contact Us" page expanded.

Electronic Theses

## Contact Us

The Electronic Theses and Dissertations (ETD) repository is managed by the Scholarly Communications Office at Emory Libraries, in partnership with Laney Graduate School, Rollins School of Public Health, Candler School of Theology, and Emory College. It provides online access to the university's masters theses, doctoral dissertations, and College Honors theses, increasing the visibility of our scholars and fulfilling the university's mission to contribute to academic scholarship.

#### **Contact Information**

For problems with the electronic submission process and the ETD website, please contact library staff using the ETD Help Form.

For copyright questions, please contact the Libraries' Scholarly Communications Office at scholcomm@listserv.cc.emory.edu.

For questions about graduation requirements and submitting your thesis or dissertation, including formatting and paperwork requirements, or extensions of your embargo for previously submitted ETDS, please contact your school's administrator or ADAP.

The school administrators are:

- Laney Graduate School: Renee Webb, renee.webb@emory.edu
- · Rollins School of Public Health, Departmental ADAPs available on the Rollins website.
- Candler School of Theology, Shelly Hart, <u>shart@emory.edu</u>
- Emory College: Honors Program, ec.honorsprogram@emory.edu

#### **Recommended Websites**

For more information about ETDs and graduation requirements, check out the websites below:

- Laney Graduate School: Degree Completion Instructions
- <u>College Honors Program Instructions</u>
- Rollins School of Public Health Submission Instructions

For more information about the Scholarly Communications Office at Emory Libraries, please visit our website.

CONGRATULATIONS!! on your successful ETD submission and your upcoming graduation!!

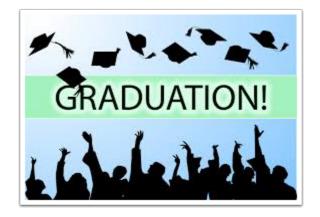